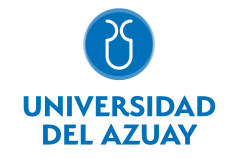

# FACULTAD DE CIENCIAS DE LA ADMINISTRACIÓN ESCUELA DE MARKETING

## 1. Datos generales

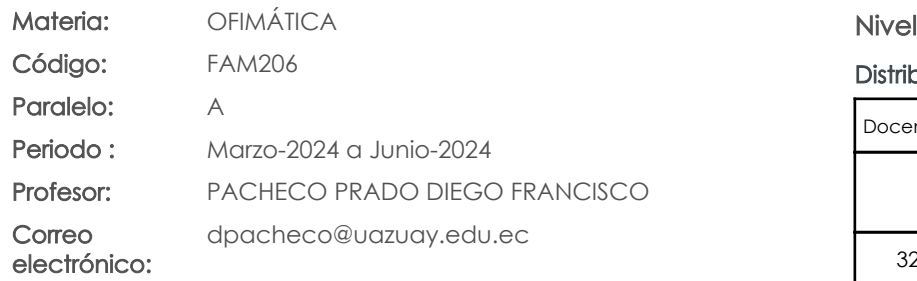

 $\lvert \cdot \rvert$  $\mathfrak{O}$ 

pución de horas.

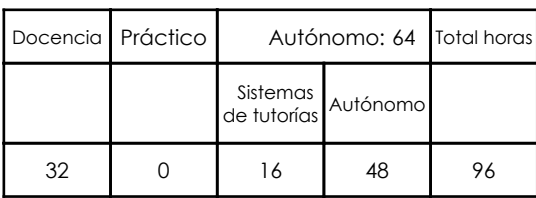

#### Prerrequisitos:

Código: FAM104 Materia: LÓGICA MATEMÁTICA

# 2. Descripción y objetivos de la materia

Esta materia trata sobre aspectos básicos del uso de Internet y el manejo de herramientas ofimáticas, proporciona a los estudiantes herramientas informáticas para el manejo de la información en la organización. La información es un activo fundamental en las organizaciones y un elemento primordial para la toma de decisiones.

Esta asignatura permite adquirir el conocimiento necesario, así como desarrollar las habilidades para el manejo de herramientas que les permitan procesar información de toda índole relacionada a la actividad empresarial aprovechando los recursos disponibles.

La Informática constituye una ciencia fundamental para el estudio y manejo de las tecnologías de la información y comunicaciones, su estudio se fundamenta, en la necesidad de conocer las herramientas ofimáticas para el análisis de la información, de manera que pueda desarrollar proyectos que permitan el acceso ágil y eficiente a los datos y su análisis.

#### 3. Objetivos de Desarrollo Sostenible

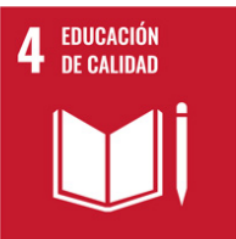

# 4. Contenidos

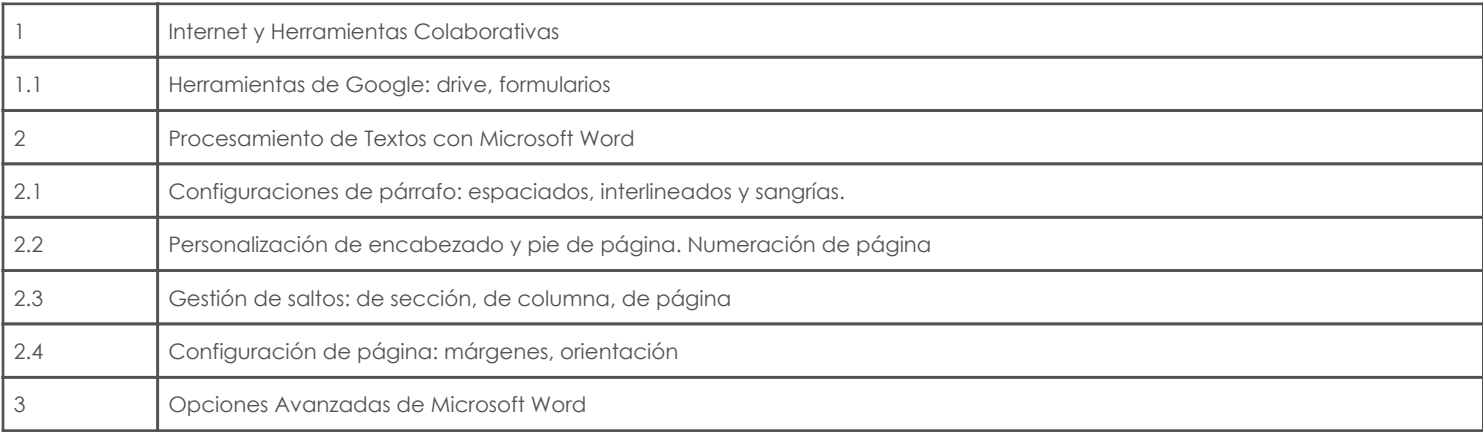

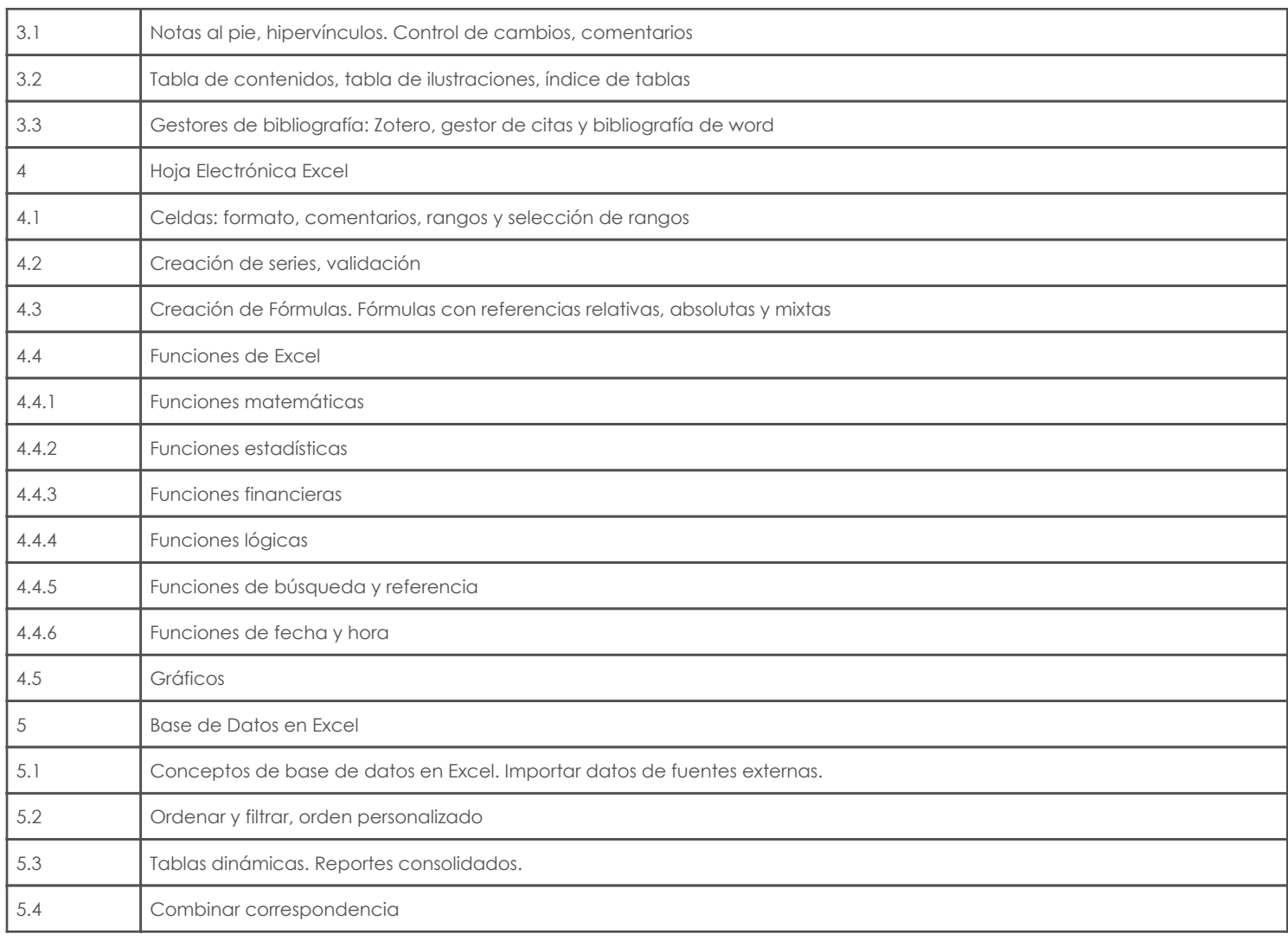

# 5. Sistema de Evaluación

### Resultado de aprendizaje de la carrera relacionados con la materia

Resultado de aprendizaje de la materia en el establecer en el establecer en el evidencias

q. Gestiona estratégicamente los recursos ofimáticos y electrónicos para favorecer su aprendizaje y su desempeño laboral

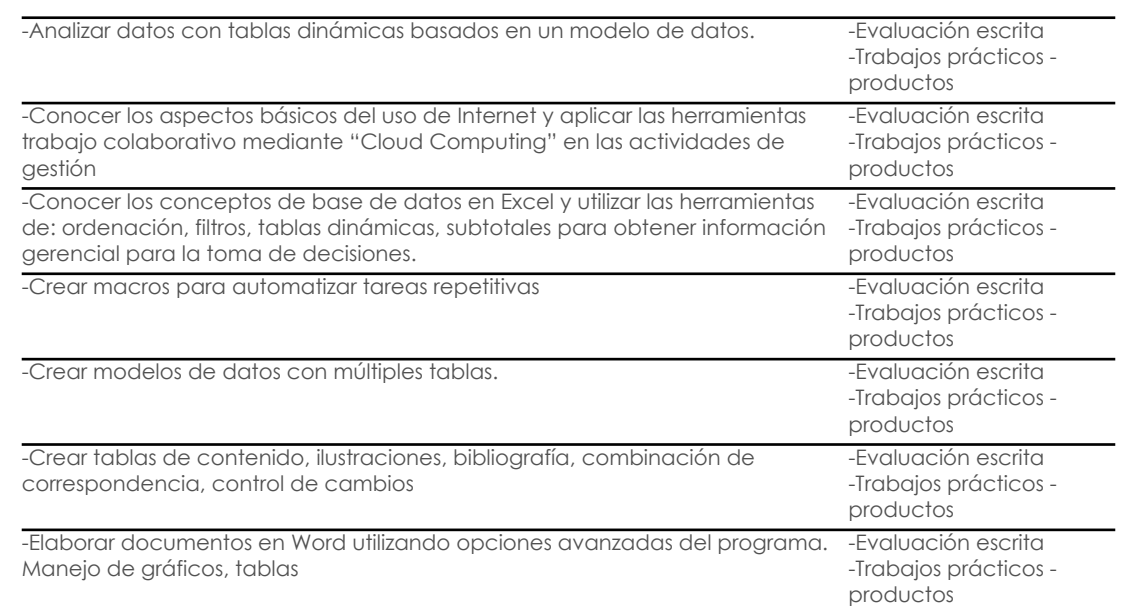

#### Desglose de evaluación

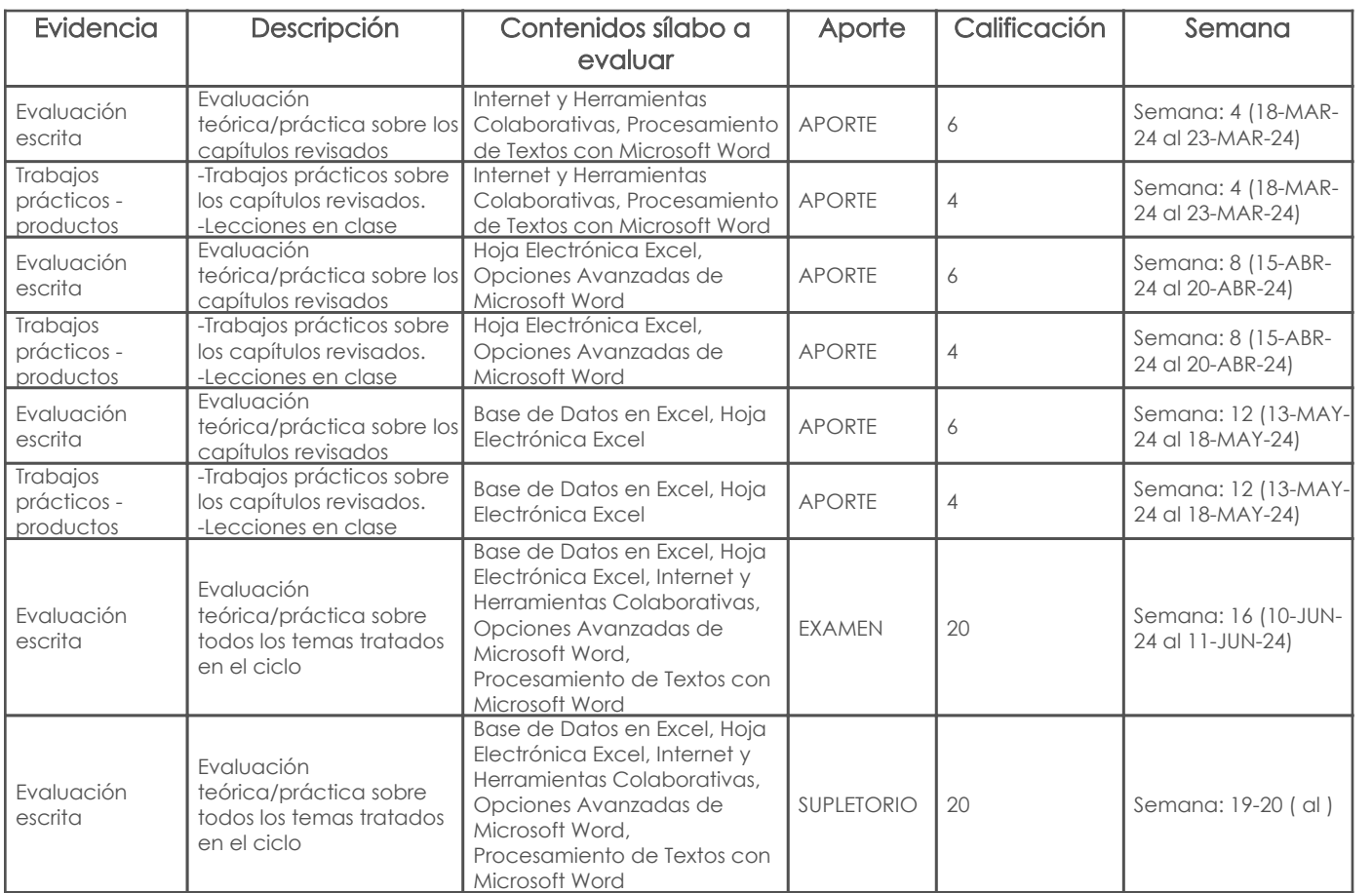

#### Metodología

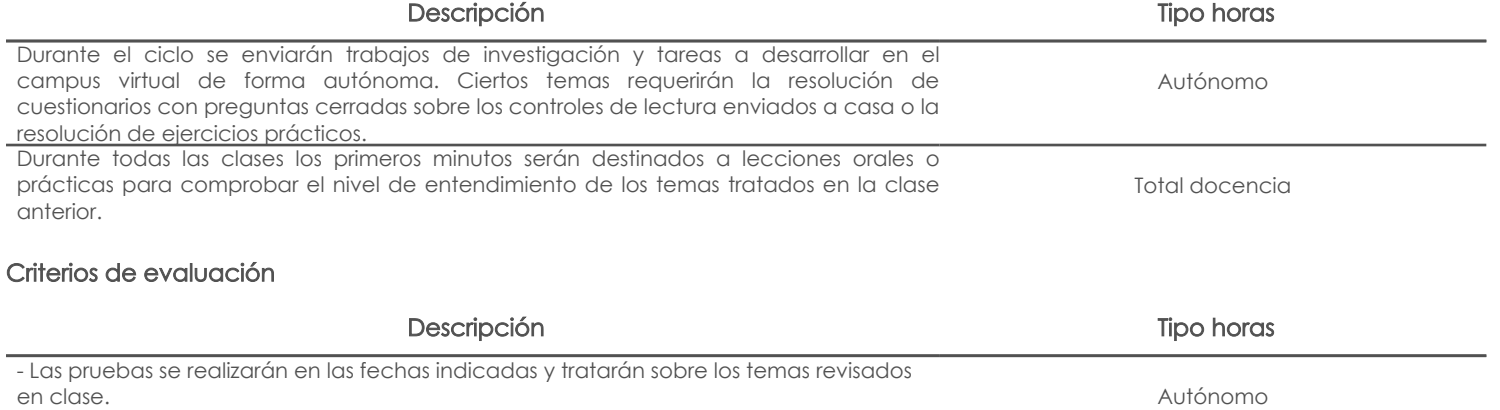

- Se controlará el cumplimiento de tareas y/o trabajos mediante el campus virtual. - A través de lecciones teóricas/prácticas individuales se evaluará el nivel de conocimiento de los alumnos y las destrezas adquiridas en los distintos contenidos.

- En los trabajos en los que aplique, se calificará la redacción y ortografía del texto.

# 6. Referencias

# Bibliografía base

#### Libros

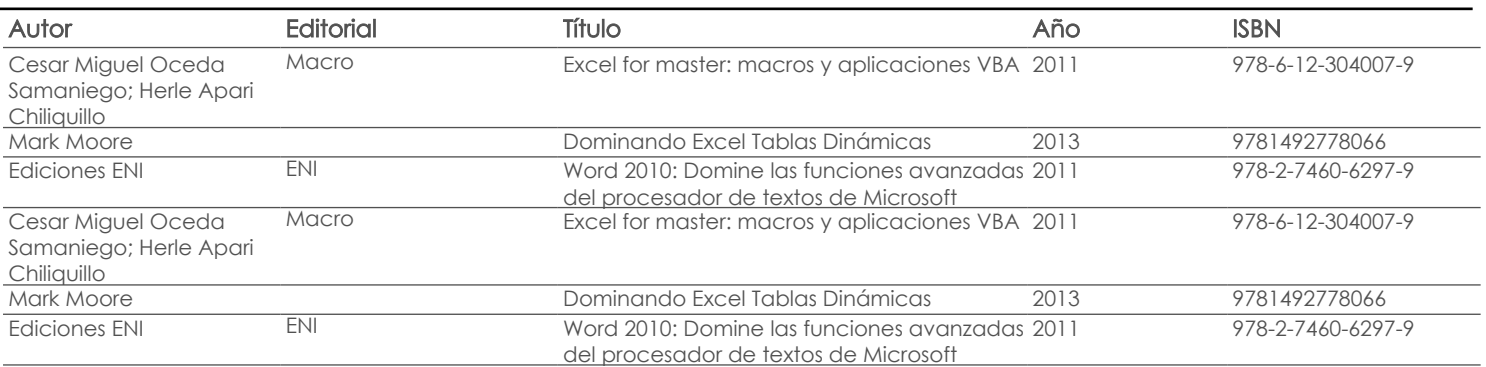

Total docencia

#### **Software**

# Revista

# Bibliografía de apoyo

Libros

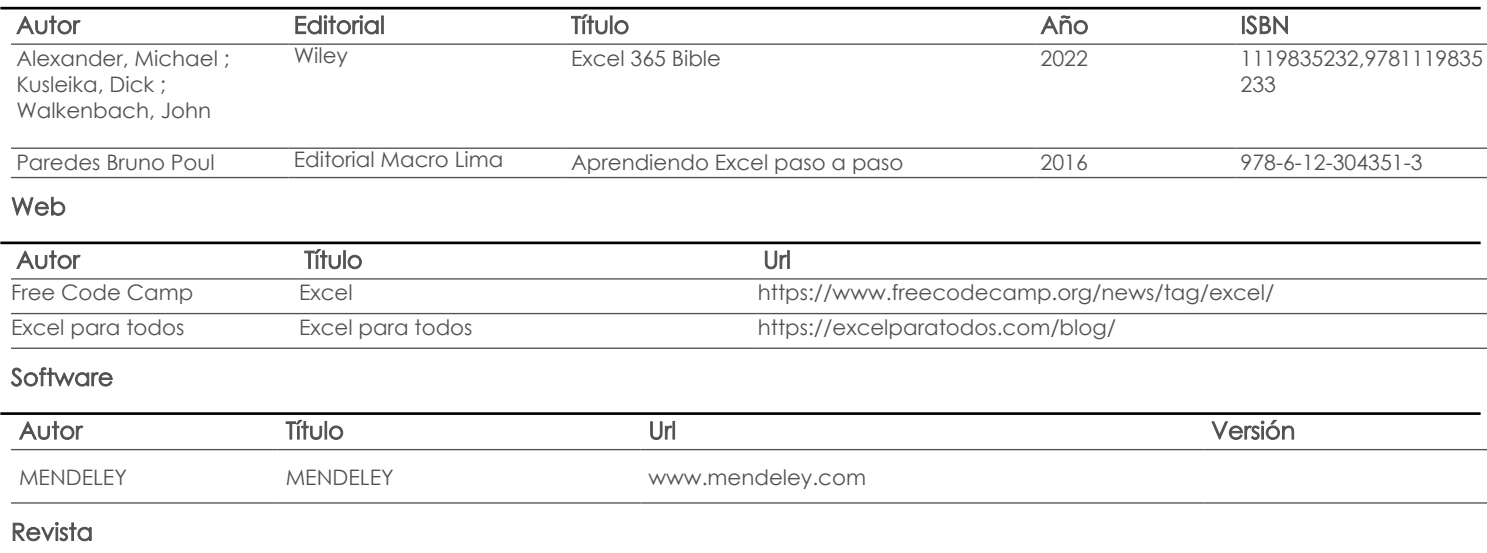

Docente Director/Junta

Fecha aprobación: 21/02/2024

Estado:

Aprobado